Załącznik nr 2 do SWZ

..............................., dnia .............................. r.

Oznaczenie sprawy (numer referencyjny): ZP 22/WILiŚ/2021, CRZP 236/002/D/21

Na potrzeby postępowania o udzielenie zamówienia publicznego prowadzonego w trybie podstawowym bez negocjacji o wartości poniżej 214 000 euro na dostawę systemu anemometrii obrazowej (PIV) wraz z oprogramowaniem na potrzeby Wydziału Inżynierii Lądowej i Środowiska przedkładamy:

## L.p. Nazwa przedmiotu zamówienia j.m. Ilość llość<br>[szt] Producent Nazwa, typ, model lub nr katalogowy lub inne informacje jednoznacznie identyfikujące oferowany przedmiot zamówienia<br>6 Wartość netto [zł] Wartość podatku VAT [zł] Wartość brutto [zł] 1 2 | 3 | 4 | 5 | 6 | 7 | 8 (kol.7 x **23%**) | 9 (kol.7+8) 1. System anemometrii obrazowej (PIV) o parametrach zgodnych z opisem przedmiotu zamówienia, stanowiącym zał. nr 5 do SWZ zestaw |  $1$ Laser fali ciągłej (DPSS)- 1 szt. ………………… ………………………… Optyka do lasera do generacji "noża świetlnego"-1 szt. ………………………… ………………………… Kamera – 1 szt …………………

## FORMULARZ RZECZOWO-CENOWY

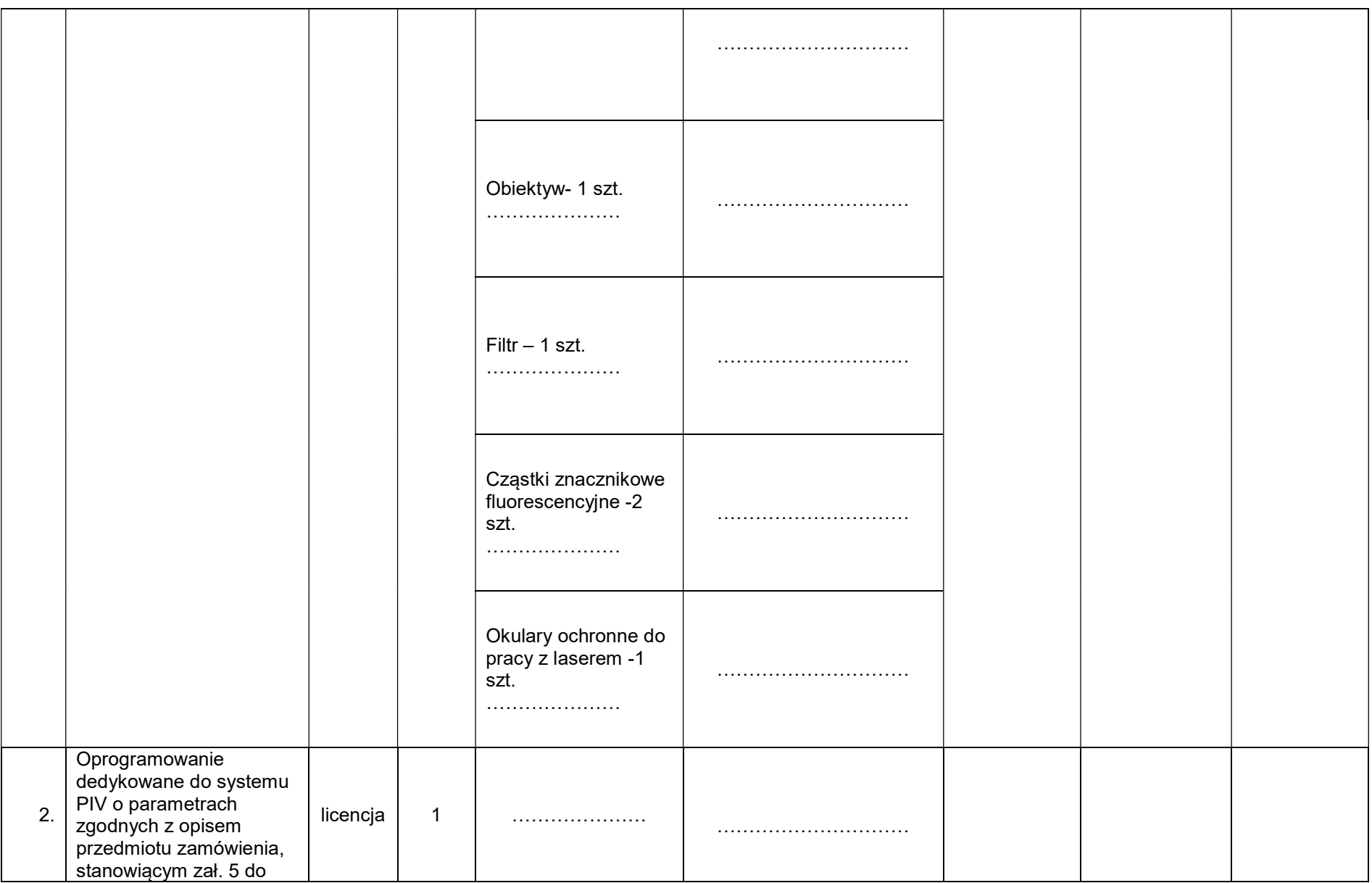

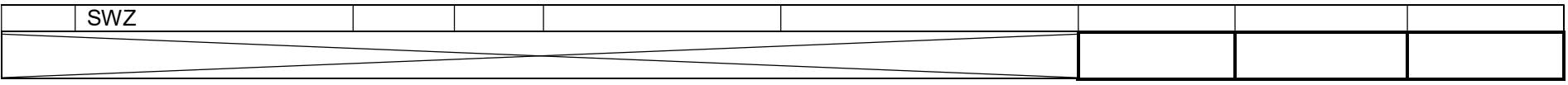

UWAGA: w kolumnach 5 i 6 należy wskazać wymagane dane jednoznacznie identyfikujące oferowany przedmiot zamówienia.

## Sposób obliczenia ceny

- 1) Wartość podatku VAT należy obliczyć mnożąc wartość netto (kolumna 7) przez stawkę VAT 23%.
- 2) Obliczyć wartość brutto poprzez dodanie do wartości netto (kolumna 7) wartości podatku VAT (kolumna 8).
- 3) Wartości z kolumny 7 należy zsumować w pionie otrzymując "ogółem wartość netto".
- 4) Wartości z kolumny 8 należy zsumować w pionie otrzymując "ogółem wartość podatku VAT".<br>4) Wartości z kolumny 8 należy zsumować w pionie otrzymując "ogółem wartość podatku VAT".
- 5) Wartości z kolumny 9 należy zsumować w pionie otrzymując "ogółem wartość brutto".<br>6) Obliczona cene brutto oferty z formularza rzeczowo-cenowego należy przenieść do f
- 6) Obliczoną cenę brutto oferty z formularza rzeczowo-cenowego należy przenieść do formularza ofertowego.
- 7) Obliczona cena oferty brutto z formularza rzeczowo-cenowego musi być zgodna z ceną brutto oferty wynikającą z formularza ofertowego.
- 8) Przy dokonywaniu mnożenia należy przestrzegać reguł matematycznych w zakresie zaokrągleń. Wartości w kolumnach powinny być podane z dokładnością do dwóch miejsc po przecinku.

---------------------------------------------------------------

 (Dokument należy podpisać kwalifikowanym podpisem elektronicznym lub podpisem zaufanym lub podpisem osobistym)